# **Higher Education Students Early Statistics Survey 2010-11 (HEFCE 2010/26)**

# **Appendix 1 – Links between the HESA 2010-11 student record and HESES10**

1. We will use the HESA 2010-11 student record to monitor data returned on HESES10. The description in this appendix is for information only, and details the methods we intend to adopt when re-creating HESES10 from the HESA 2010-11 student record. The most recent algorithms for generating a HESES re-creation are described in Appendix 1 of '2009-10 statistics derived from HESA data: Guide to the HEFCE web facility'. We do not anticipate changing these methods substantially for the HESES10 re-creation. However, we have made minor amendments to our algorithms as detailed below.

2. If we find, either through comparisons with HESA data or any audit, that erroneous data have resulted in institutions receiving incorrect funding allocations then we will adjust their funding accordingly (subject to the appeals process and the availability of our funds).

# **Updates to the algorithms since '2009-10 statistics derived from HESA data: guide to HEFCE web facility'**

#### **New columns to record employer co-funded data**

3. To re-create figures in the new column 5/5a introduced in Tables 1, 1a, 2 and 3 to collect information on employer co-funded provision, we will introduce a new derived field called HESCFEE in the HESES re-creation and use the following algorithm.

#### HESCFEE

4. This field indicates whether the student is expected to contribute to a co-funded employer engagement ASN award.

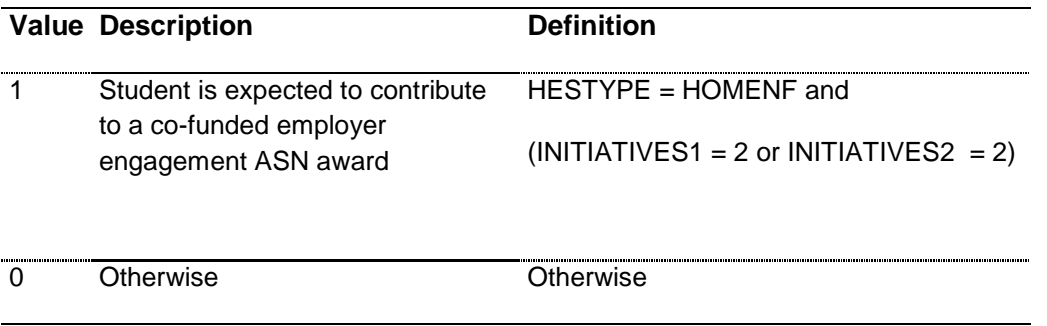

## **New Table 6 (monitoring the 2010-11 Student Number Control)**

5. As described in paragraph 1a of Annex B of this guidance, Table 6 is a new table introduced to collect information to monitor the student number control for 2010-11. We will use the HESA 2010-11 student record to re-create Table 6 using the algorithms described below.

6. We will link the 2010-11 HESA data to the 2009-10 and 2008-09 HESA returns using the HUSID and UKPRN combination. We link across these three years of data to identify students that were not active in either of the two academic years prior to 2010-11.

7. Where a student (HUSID) has more than one record in the 2009-10 HESA data, we will link to only records for that student that were in the full-time undergraduate population (SNCFTUGPOP09 = 1) in preference to those not in the population. If the student had more than one record with SNCFTUGPOP09 = 1 we will link to records that were active in 2009-10 (SNCACT09 = 1) in preference to those that were not active. If the student had more than one record with SNCACT09 = 1, we will link to the record with the highest COURSEAIM09 value and then the earliest COMDATE09 value until we identify a single record. We will take an equivalent approach when linking to the 2008-09 HESA record.

# **SNCLEVXX**

8. This field allocates students to level of study in the academic year denoted by XX. For example, SNCLEV08 contains the level of the student in the 2008-09 academic year.

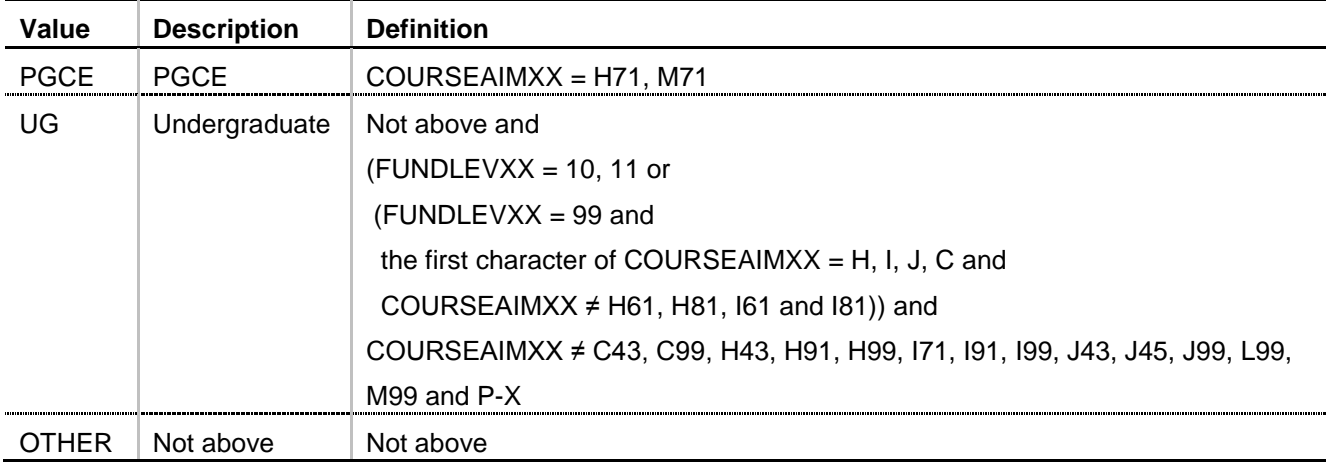

# **SNCACTXX**

9. This field identifies whether the student was active in the academic year. For example, SNCACT08 indicates whether the student was active in the 2008-09 academic year.

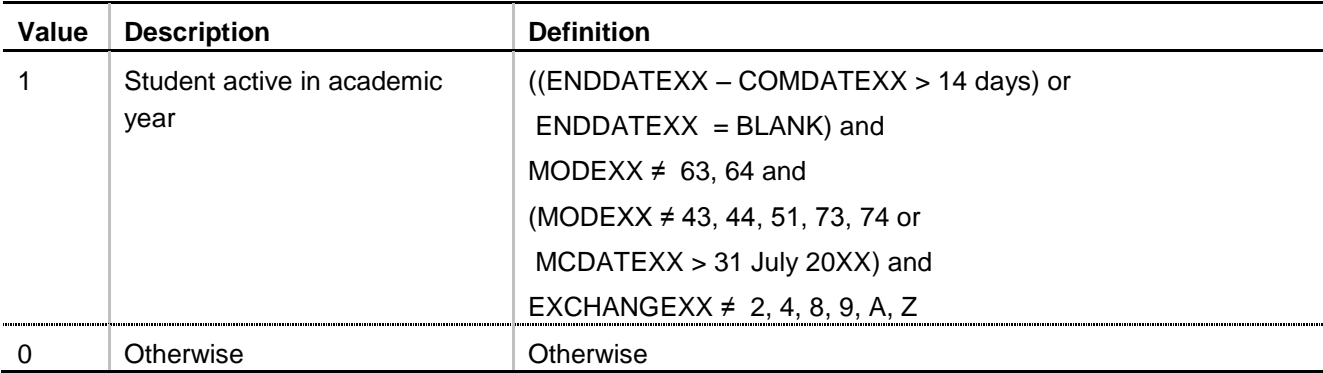

## **SNCFTUGPOPXX**

10. This field identifies if the student is in the student number control full-time undergraduate population for the given academic year. For example, SNCFTUGPOP08 indicates whether the student was in the 2008-09 student number control full-time undergraduate population.

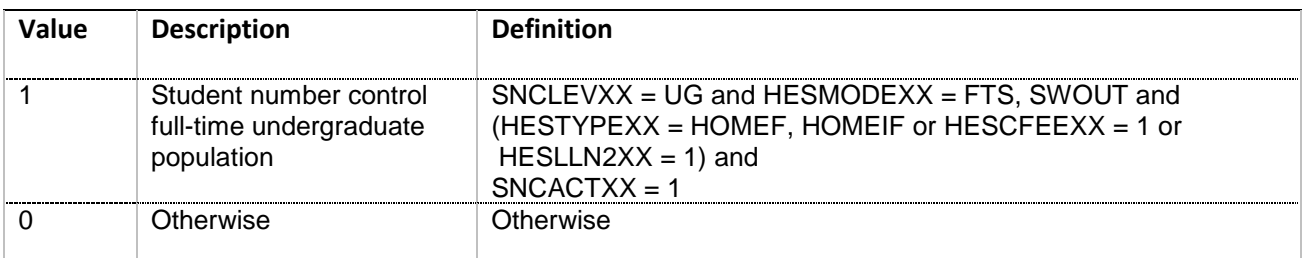

## **SNCREG**

11. This field identifies whether the student will appear in column 1a or 1b or 2 of Table 6.

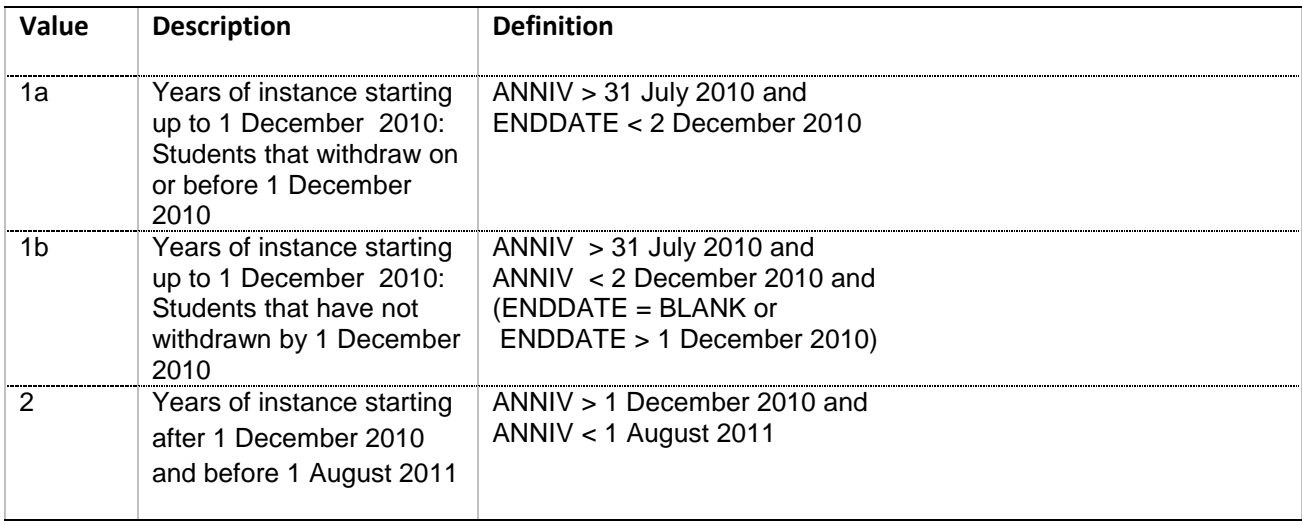

## SNCPGCEPOP

12. This field identifies if the student is in the student number control full-time PGCE population.

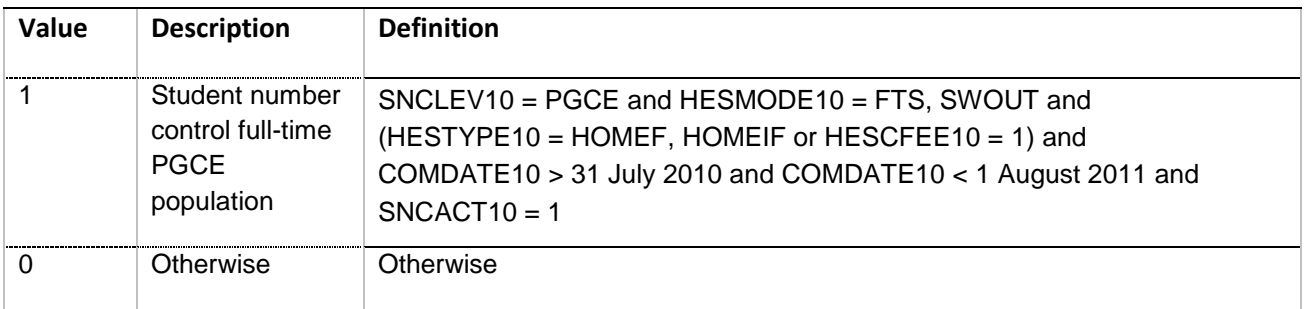

## **SNCPOP**

13. This field indicates whether the student will be included in the 2010-11 student number control.

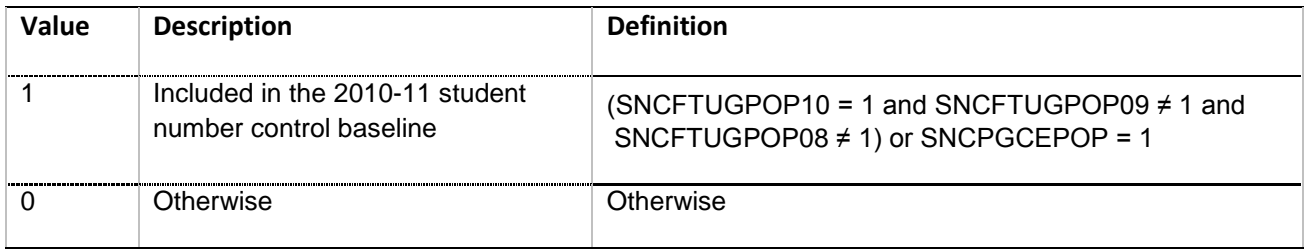